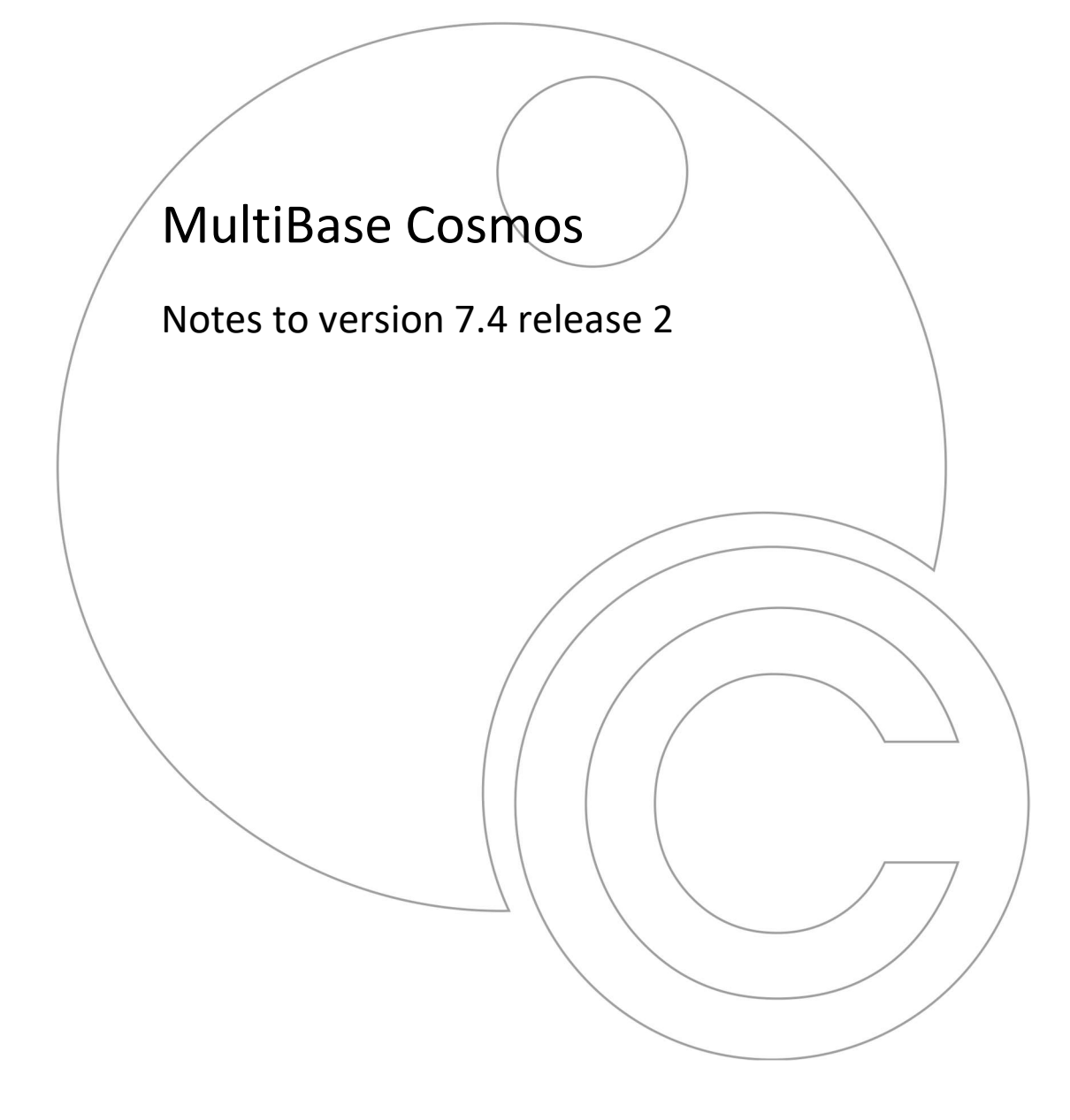

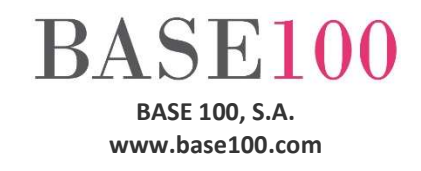

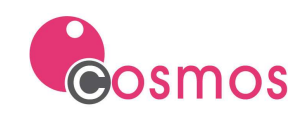

### Index

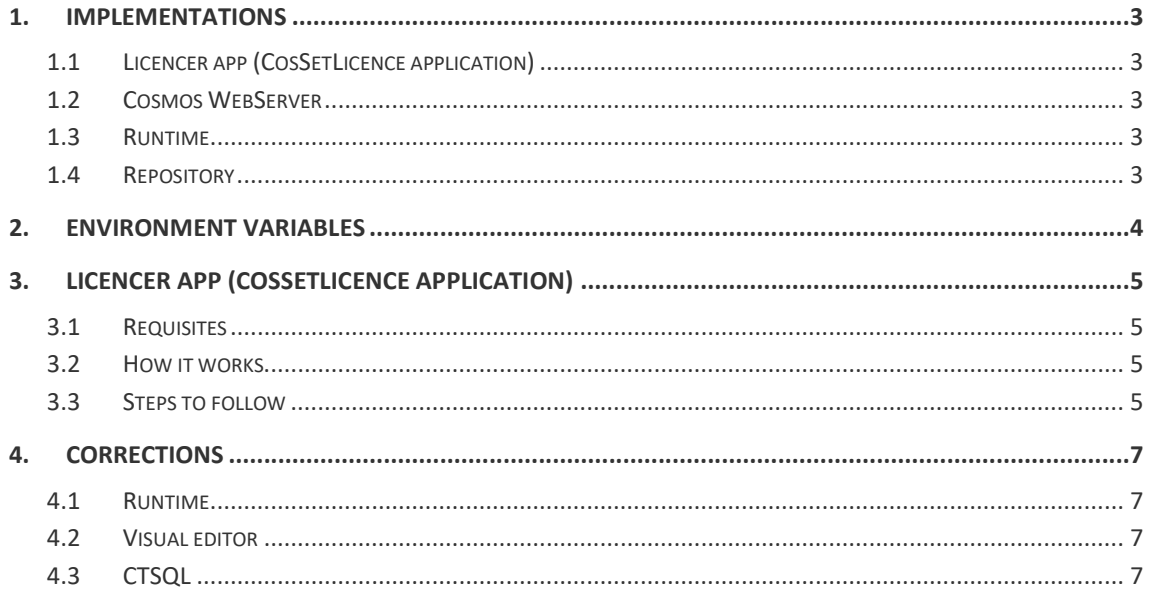

© Copyright BASE 100, S.A. All rights reserved. No part of this document may be reproduced or transmitted by any means without prior written permission of the copyright owner. All products mentioned in this document are trademarks or registered trademarks of their respective owners.

 $[NTCO742v1en]$ 

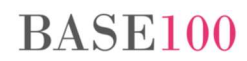

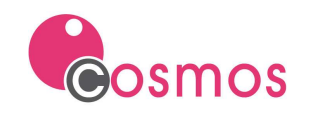

# 1. Implementations

This version generates incompatibilities with previous versions to 7.4.

# 1.1 Licencer app (CosSetLicence application)

To facilitate the installation of Cosmos licenses in the final clients, from this version it is possible to license a bin directory with a license and installation key starting from another bin directory with a different license number, taking the files in the bin directory of the original license.

The CosSetLicence application has functionality similar to that of the Cosmos Setup, although it will only create the bin directory. The other directories must be copied with an external tool. The advantage of this utility compared to Setup is that it allows generating an unattended licensing process, for example, creating a bat file.

### 1.2 Cosmos WebServer

- As of this version of Cosmos, it is not necessary to indicate the path of the JVM.dll in the PATH environment variable of the operating system. For this, the environment variables CWSUSEJAVAVERSION and CWSUSELASTJAVAVERSION have been implemented.
- In the same way, it is now possible to sign PDF documents and execute methods of a Java class. In order for Cosmos WebServer to find these methods, the path of the classes or JAR used to the classpath must be added to the server configuration file:

[JAVA] -Djava.class.path=

#### 1.3 Runtime

From this version it is possible to copy the contents of a cell in List Box controls (Ctrl + click). For this, it will be necessary to have the variable ALLOWCOPYCONTROLDATA defined.

# 1.4 Repository

It has been implemented the possibility of opening a repository in Cosmos Repository Manager using "drag and drop" technique from a file (crf and xml) in Windows File Explorer.

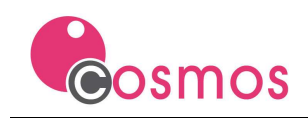

# 2. Environment variables

The two environment variables listed below should be defined in the [Environment] section of the cosmoswebserver.ini configuration file:

- CWSUSEJAVAVERSION. This variable indicates to Cosmos WebServer the version of Java that it will use in its execution and in that of Java methods from the Cosmos Webserver itself.
- CWSUSELASTJAVAVERSION. This variable instructs Cosmos WebServer to use the latest version of Java installed on the PC.

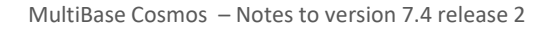

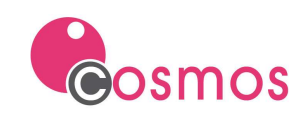

# 3. Licencer app (CosSetLicence application)

## 3.1 Requisites

- 1. The Cosmos version must be equal to or greater than 7.4.2.
- 2. Cosmos source and destination licenses must match in type and version.
- 3. No Cosmos executable should be in use, such as "cosmos.exe", "cosrun.exe", "cosrep.exe" or "cosmoswebsever.exe".

### 3.2 How it works

Starting from a Cosmos bin source directory, CosSetLicence will create a new bin directory with a different license (the complete directory structure will not be created).

If an error occurs in the licensing process, the destination directory will not be created and the process will be canceled.

#### 3.3 Steps to follow

First step. Install a Cosmos license on a PC.

Second step. Have a Cosmos license with installation key of version 7.4.2 or higher.

Third step:

Run the command:

```
.\cossetlicence.exe -licence<new_licence> -installkey<install_key> 
-cosmosbindir<cosmos_bin_origen>-outbindir<cosmos_bin_destino> -logfile <out-
putlogfile>
```
or:

```
.\cossetlicencecon.exe -licence<new licence> -installkey<install key>
-cosmosbindir<cosmos_bin_origen> -outbindir<cosmos_bin_destino> -logfile <out-
putlogfile>
```
#### Parameters:

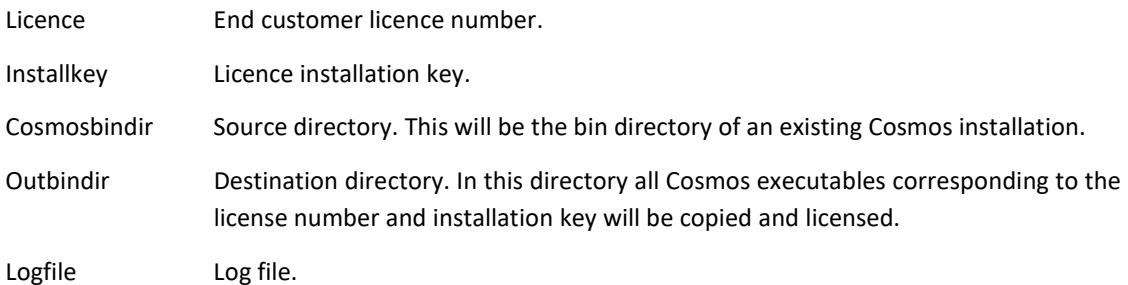

All parameters are mandatory.

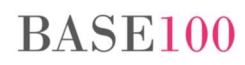

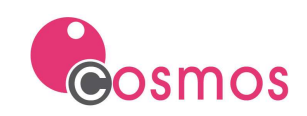

#### Example:

c:\cosmos7.4.2\bin\cossetlicence.exe -licence 2XXXXXXX -installkey AAAA-AAAA-AAAA-AAAA -cosmosbindir c:\cosmos\_origen\bin -outbindir c:\cosmos\_destino\bin logfile c:\cosmos\_destino\logfileinst.log

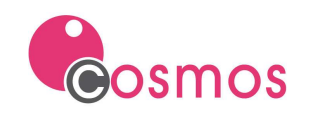

# 4. Corrections

### 4.1 Runtime

- Export to PDF:
	- o If the font used in the report was not installed on the PC, the PDF file was not generated.
	- $\circ$  If the text contained in a control had a length or height greater than that of the control itself, it was not cut as seen in the Cosmos report viewer.
	- o If the fonts used in a listing were not of type TrueType the PDF file was not generated.
	- o Chinese and Cyrillic characters were not printed.
- The SetSqlName method was not working correctly.

#### 4.2 Visual editor

- An error occurred while using CodeInsight with methods of the Module class.
- COSMAKECON AND COSMAKE. Fixed a memory consumption issue in the Cosmos compiler when executing the "rebuild" option of a project with a large number of modules, resulting in a non-recoverable runtime error in the compiler.

# 4.3 CTSQL

- The DROP COLUMN statement did not work correctly if the column to be deleted was part of an index. The index was cleared but the index counter on the systables table did not decrease. This caused some queries to be slower than they should be.
- In some cases, the "select count (distinct (x)) from ..." statement did not return all records that met the condition.